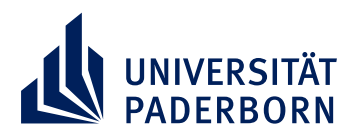

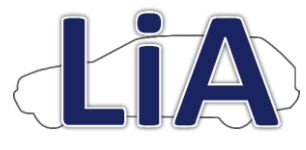

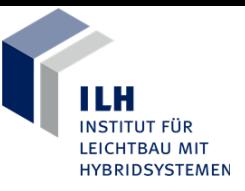

**LEHRSTUHL FÜR LEICHTBAU IM AUTOMOBIL**

## **Studentische Arbeiten im Team Simulation**

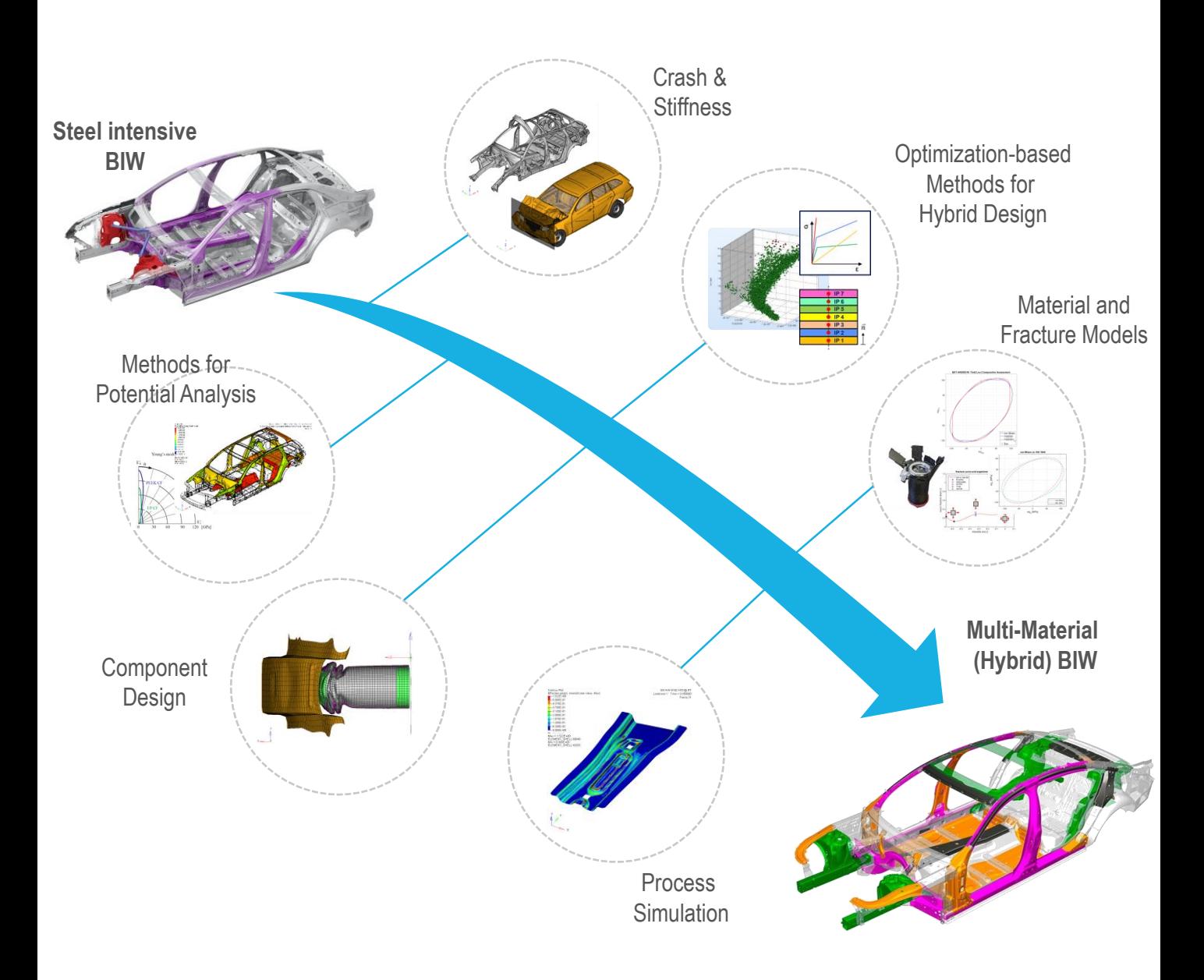

Im Team Simulation beschäftigen wir uns Schwerpunktmäßig mit der Methodenentwicklung zur Potentialfindung und Optimierung von hybriden Werkstoffverbunden. Ein besonderer Fokus liegt in der Materialmodellierung von Werkstoffen und deren experimentelle Kalibrierung. Die Materialmodelle werden beginnend von der Prozesssimulation bis hin zur Komponenten- und Gesamtfahrzeugsimulation benötigt.

**Bei Interesse melden bei:**

**Sven Martin, M. Sc. Teamleiter Simulation** **Telefon: +49 5251 60-5406 E-Mail: sven[.martin@upb.de](mailto:.tinkloh@upb.de)** **Web: [leichtbau-im-automobil.de](http://www.leichtbau-im-automobil.de/) Büro: Y2.330**